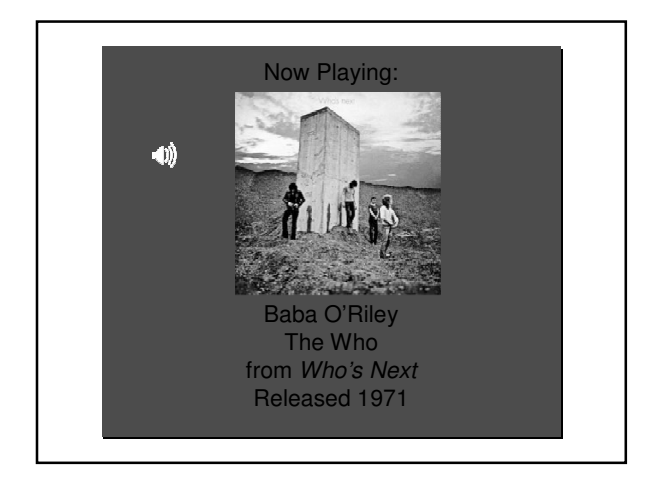

#### Image-Based Rendering (IBR)

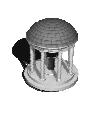

Rick Skarbez, Instructor COMP 575 November 27, 2007

#### Announcements

- You need to arrange to talk to me before December 1 for your project update
- I am going to attempt to reserve a room/time on December 11 for project presentations
- The final deadline for project submissions will be the evening of December 12
- The final exam is Friday, December 14  $\sim$  4:00pm in this room  $(CNLO11)$

# Human Visual

- The human eye has two types of detectors
	- Rods and cones
- Rods, basically, only detect luminance and are the dominant detector in low light
- Cones detect color
	- Three types of cones: red, green, and blue (more or less)

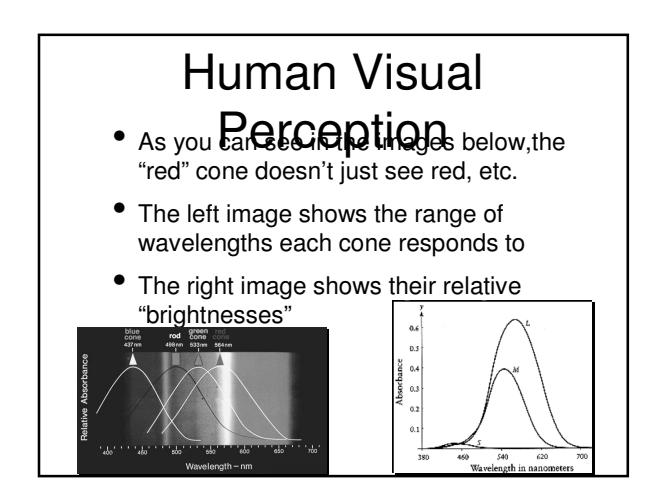

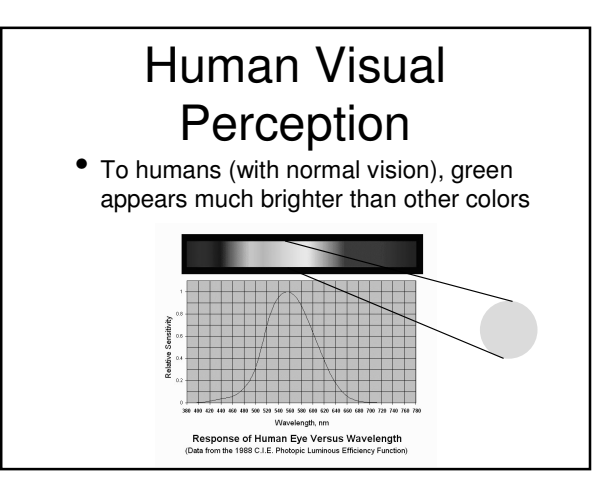

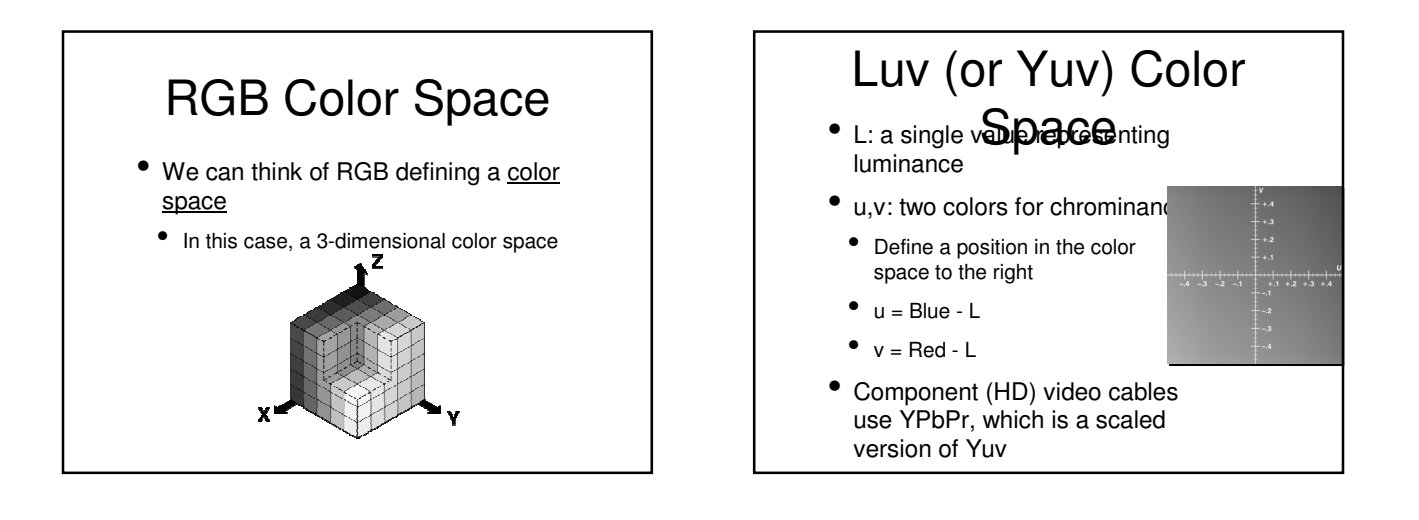

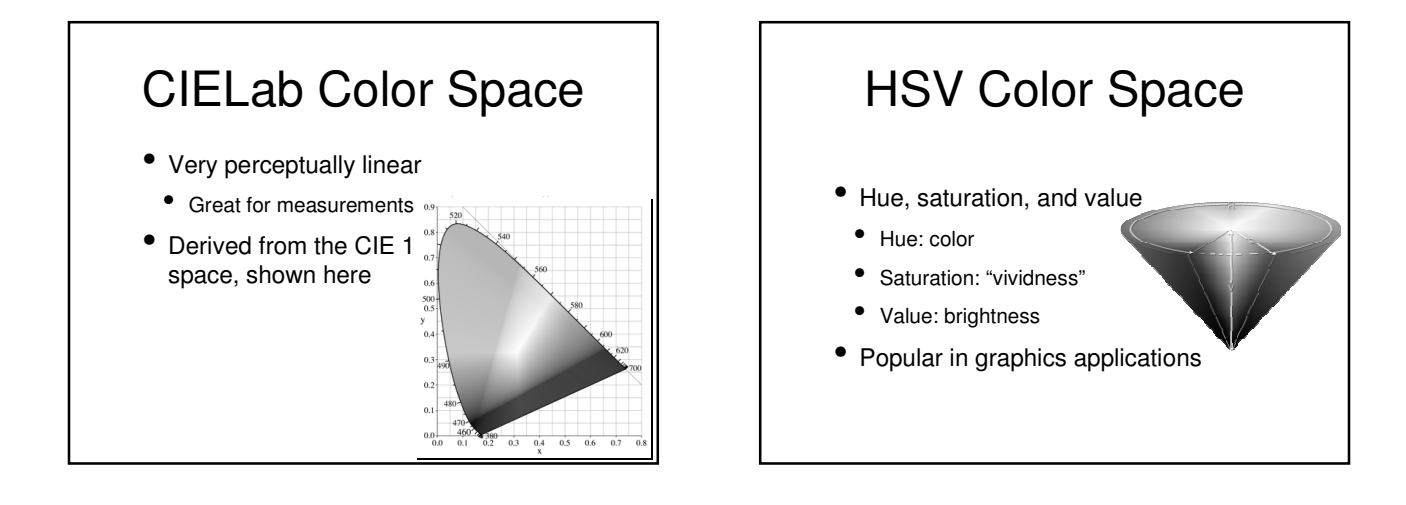

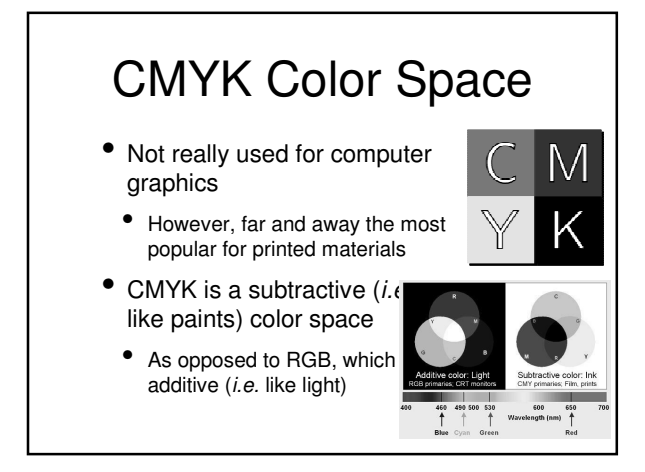

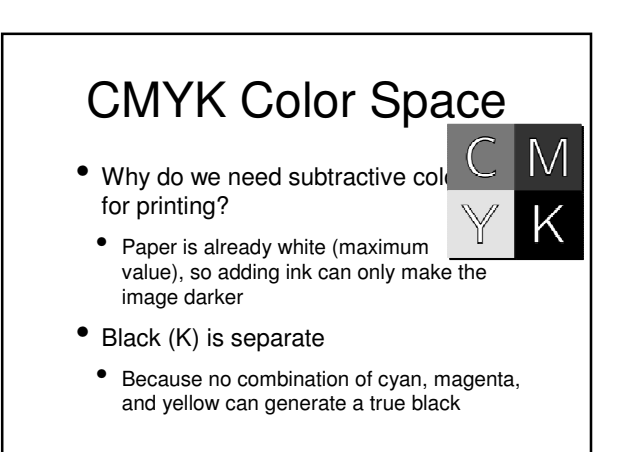

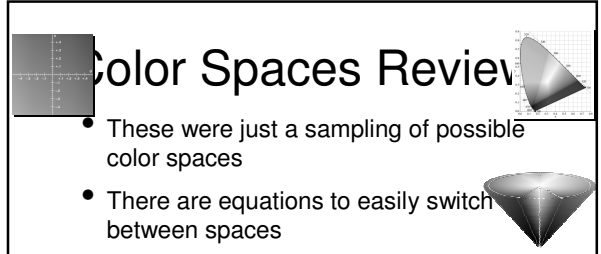

- However, some colors that are within the gamut of one space may not be in the gamut of another
- Consider what properties you need when choosing a color space

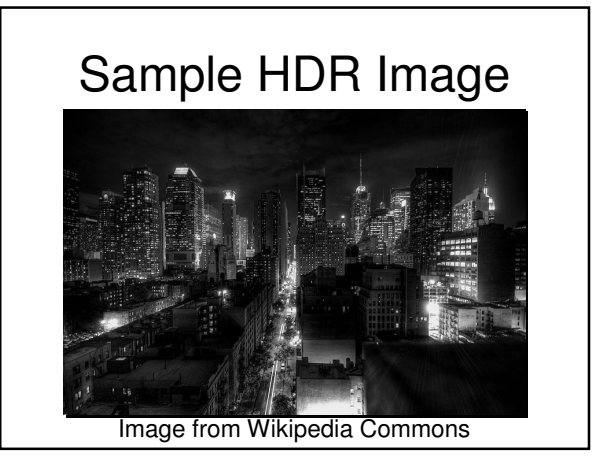

## Dynamic Range

- Computer monitors and digital cameras have limited dynamic range
	- 8 bits [0,255] to 12 bits [0,4095]
- The real world has MUCH greater dynamic range
- The difference between sunlight and moonlight is on the order of 10000x
- Some scenes can contain even a wider range

## Capturing Greater

- To Calymannicathangenge with digital cameras, we can capture multiple bracketed images
	- Bracketing means taking multiple pictures of the same scene with different camera settings
	- *i.e.* different exposure times or aperture sizes
- To capture it with computer graphics, can just do lighting calculations with more bits

Chapel

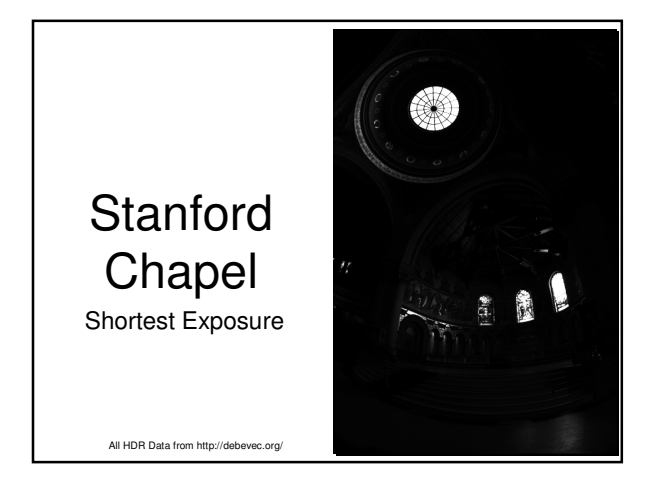

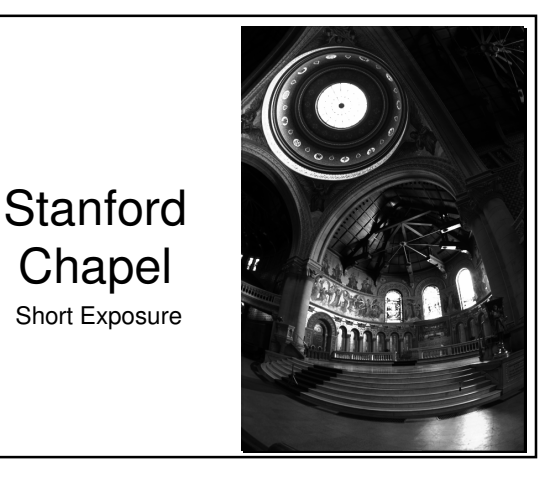

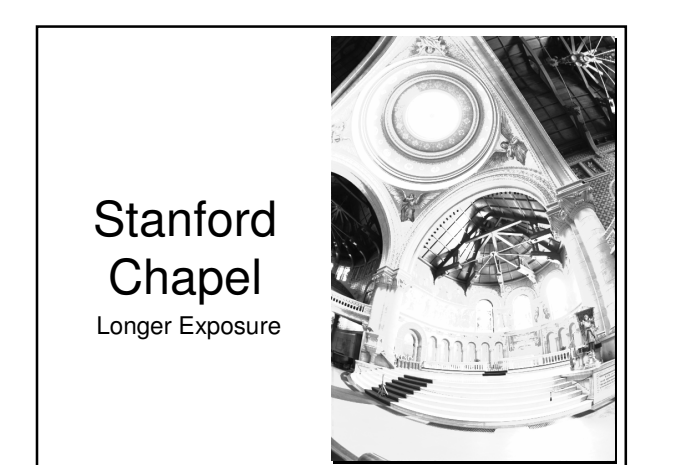

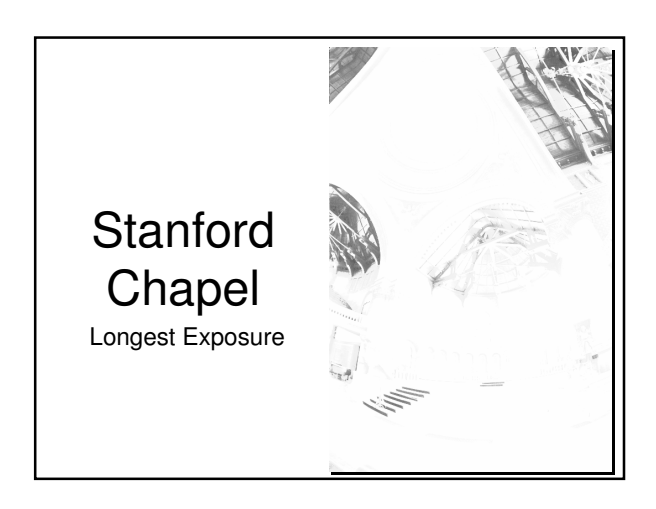

# HDR Image **Generation**

- We have a problem here
	- Does anyone see it?
	- These images have too much dynamic range to be drawn on our display!
- The process of fixing this i called tone mapping

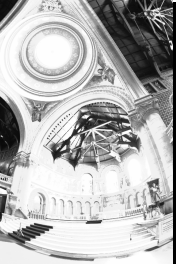

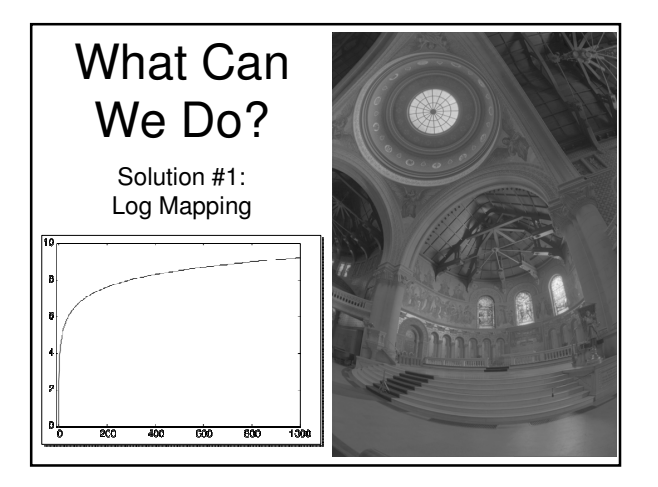

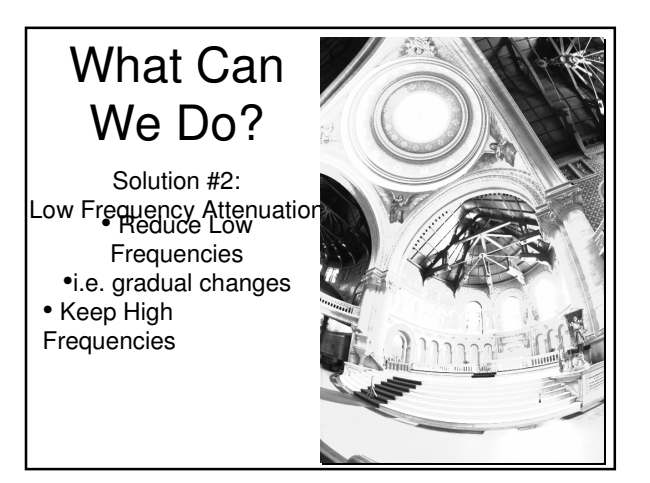

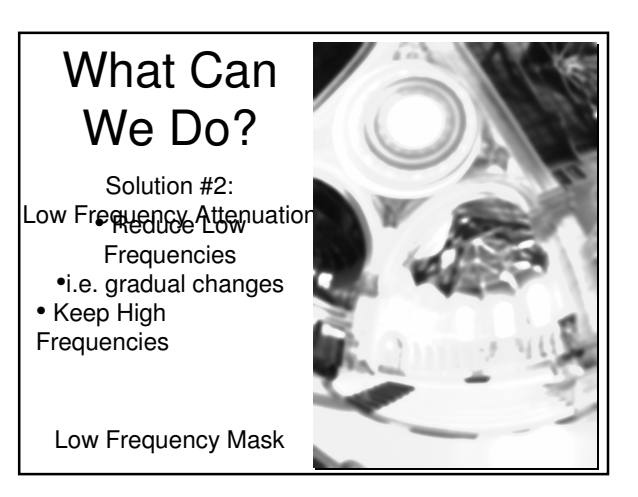

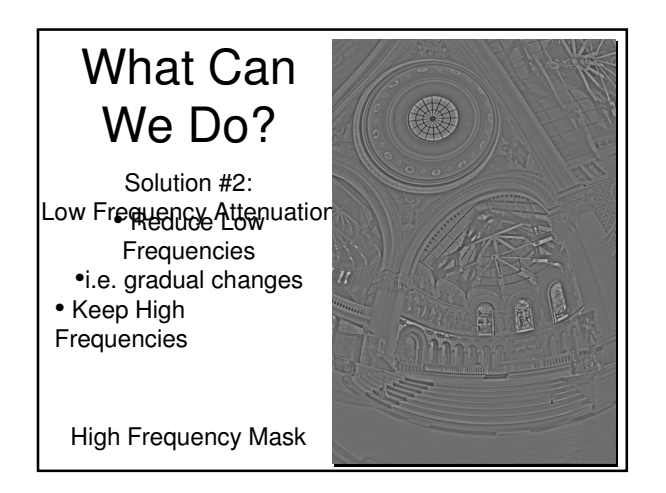

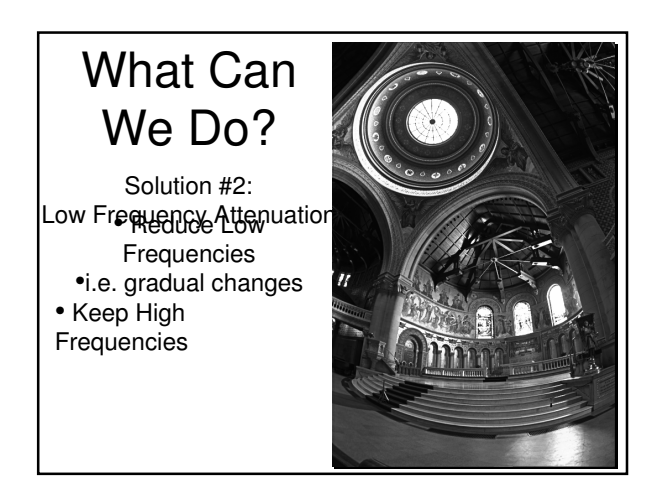

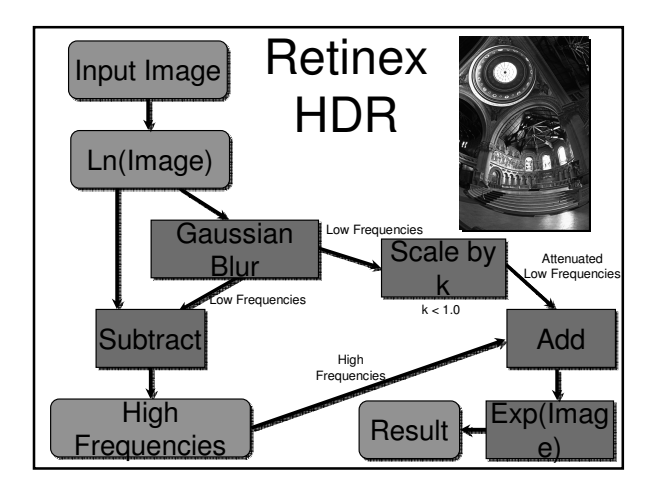

#### How can we do even better?

- Maybe Gaussian filters aren't the best tool
	- Blur across edges, obscuring high frequency detail
- Can use an edge-preserving filter
- I won't go into the math
- Basically, the filter can recognize when it encounters an edge, and not blur across it

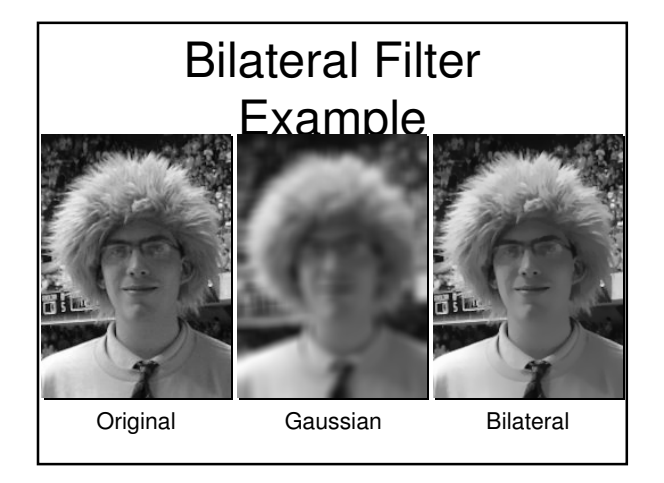

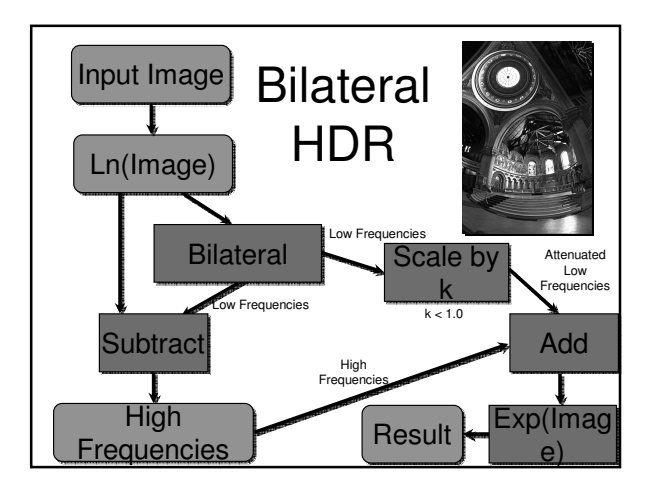

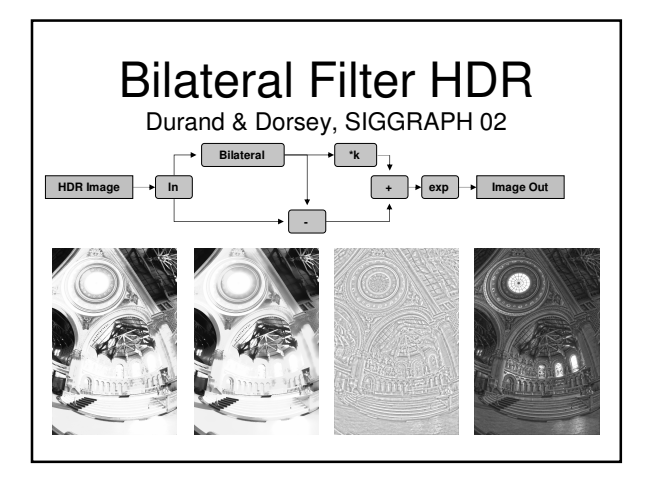

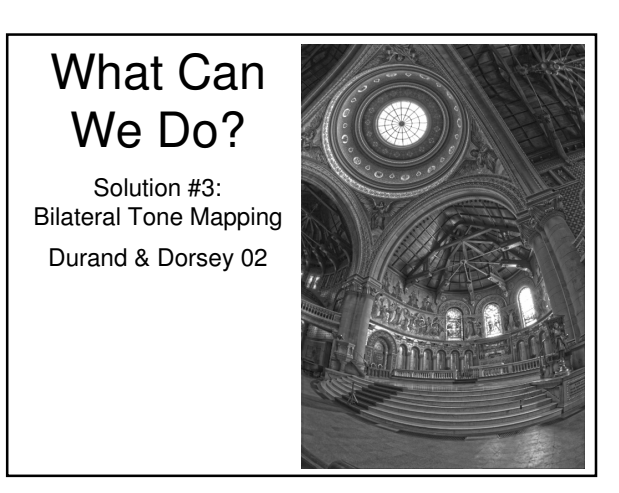

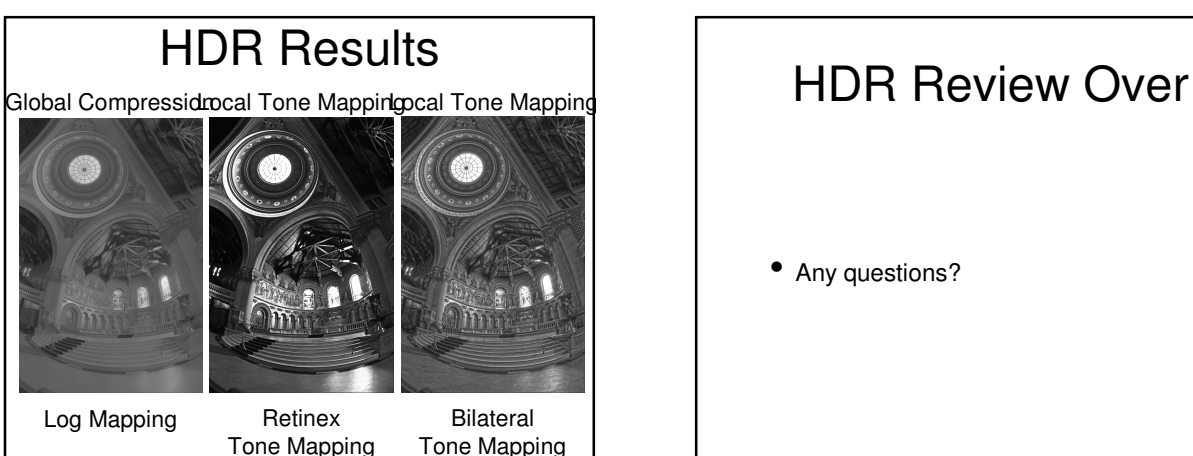

Tone Mapping

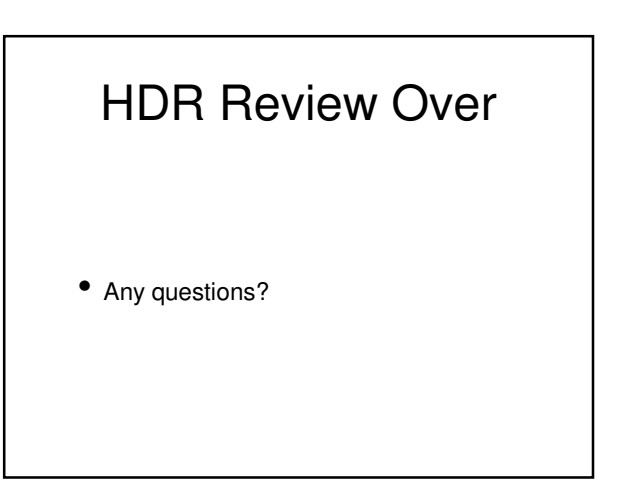

#### The Pursuit of Photorealism

• Almost the entire story of computer graphics has been the attempt to generate more and more photorealistic images

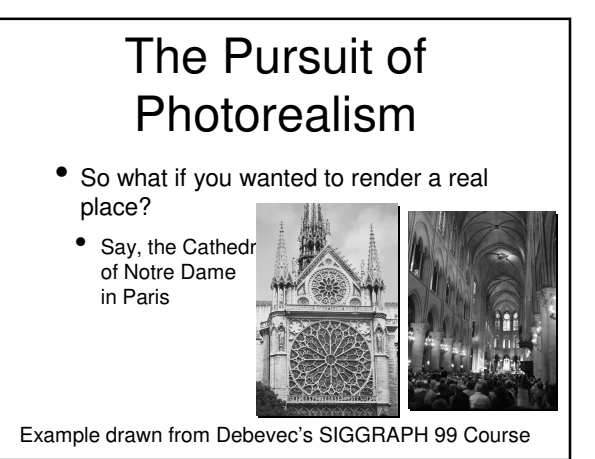

# The Pursuit of • You could:<br>• You could:

- Acquire accurate measurements of the building
- Use these measurements to construct a geometric model
- Apply the appropriate material properties to every surface
- Use some advanced global illumination technique to simulate light bouncing around the cathedral

# The Pursuit of Photorealism

- Alternatively, you could:
	- Take a picture of the cathedral from the desired viewpoint
	- This would be much easier
	- Also, it would look better
	- Pictures are by definition photorealistic

# The Pursuit of Photorealism

- So why even bother with computer graphics?
	- For one, you can generate imagery for scenes that don't actually exist
	- Also, you generally want a user to be able to move through your virtual scene
		- It would be a huge pain to take pictures from every possible viewpoint
			- Right?

#### Image-Based Rendering

- Not necessarily
- Image-based rendering (IBR) grew out of the desire to bypass the manual modeling stage
	- Allows you to retain much of the realism of photographs, while also gaining the flexibility of computer graphics

#### What is IBR?

- It can mean any number of things
- As a short definition, we can say that it is any technique that uses images (of some kind), either directly rendering with them or using them to create models

# Texturing as IBR?

- If we accept this definition, then we've already seen one "IBR" technique
	- Texture mapping
- In general, this wouldn't be considered IBR
	- At least, as long as it still uses manuallycreated geometry

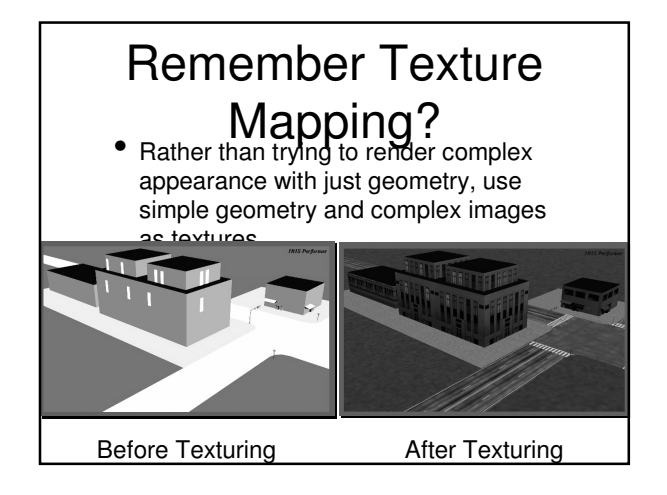

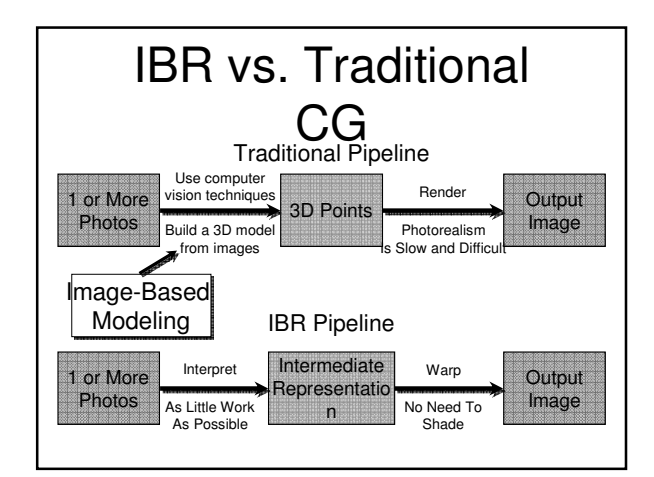

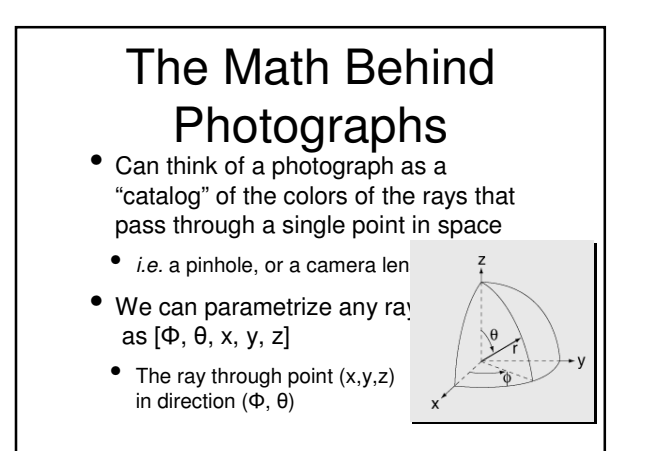

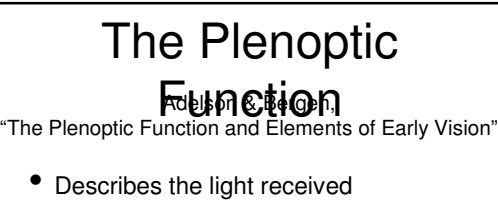

- At any position,
- From any direction,
- At any time

 $P(V_x, V_y, V_z, \theta, \phi, \lambda, t)$ 

# The Plenoptic Function • Simplifications:

- 
- Ignore changes over time
- Use 3-component color instead of wavelength
- Left with a 5D function:
	- $\bullet$  P( $\Phi$ ,  $\theta$ , x, y, z)
		- 3D position
		- 2D orientattion

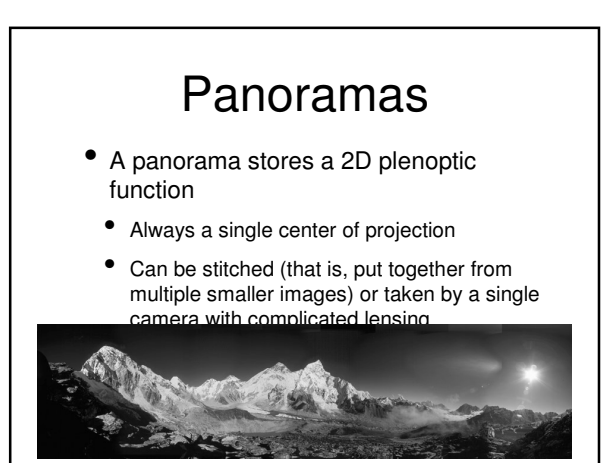

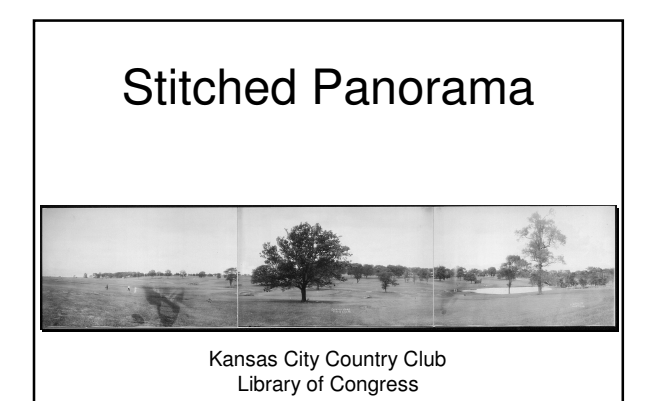

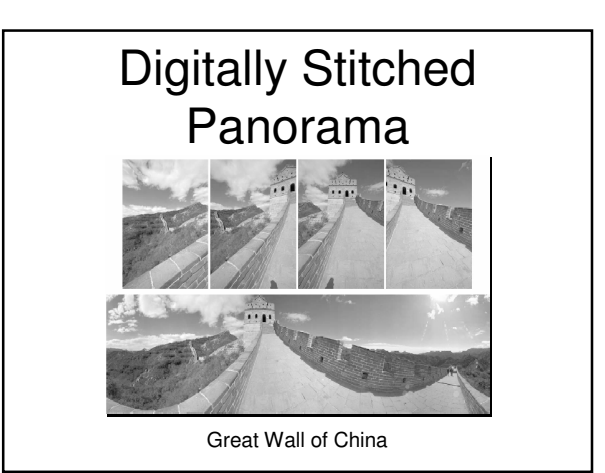

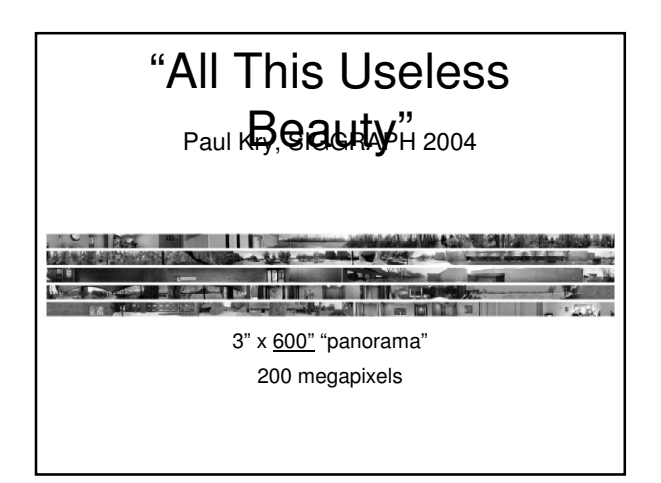

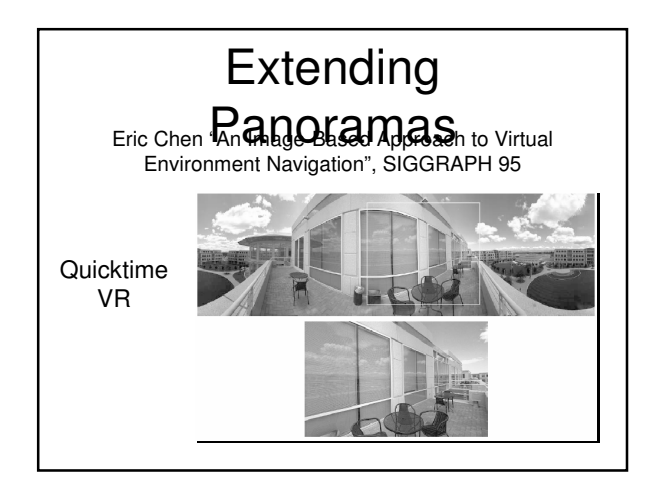

## Panoramas as Virtual **Environments**

- Pros:
	- Easy to make
- Cons:
- No sense of 3D
- Fixed viewpoint
- Hard to navigate

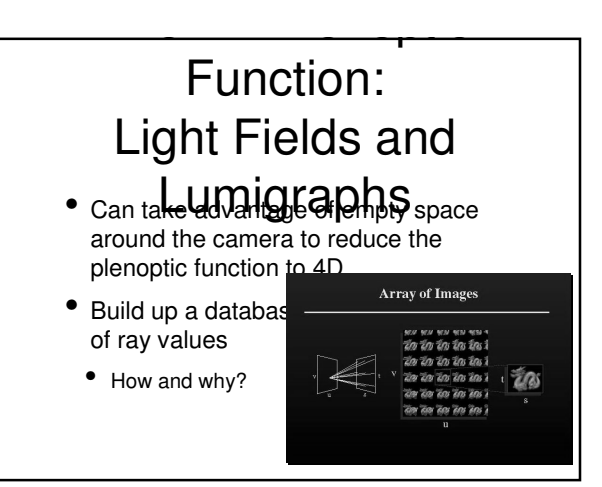

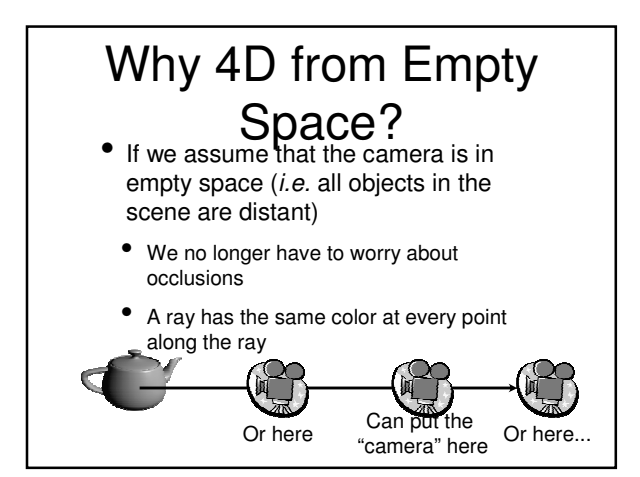

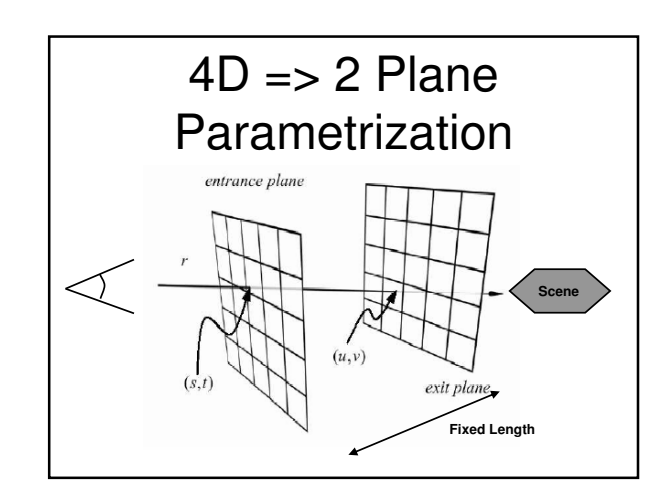

#### So, how do we use it? • Now we know (at least for certain types of scenes) you can move the virtual camera without taking new pictures • But how do we find and store all the rays we need?

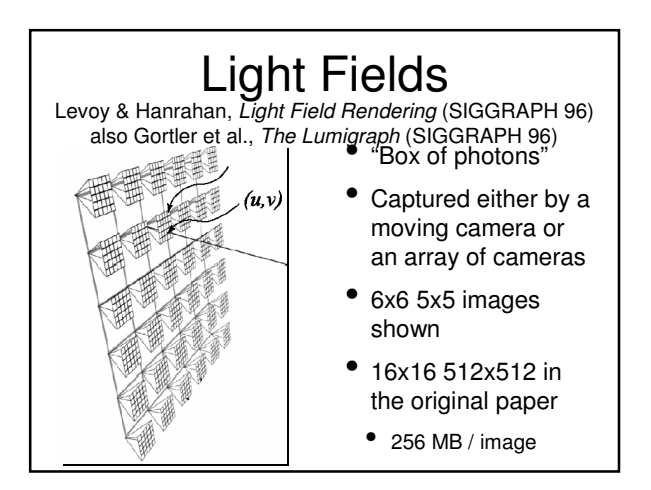

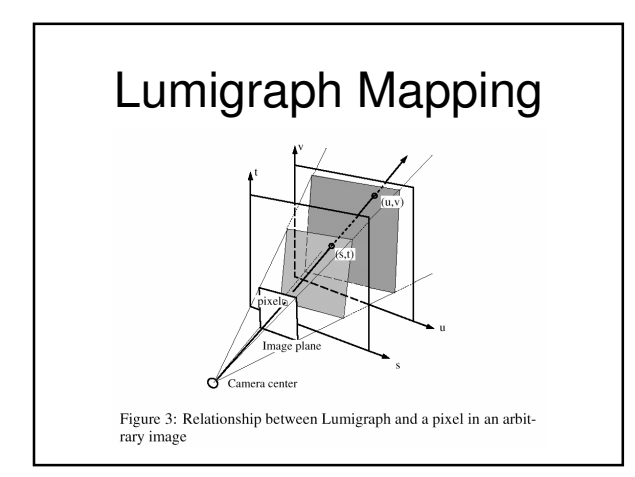

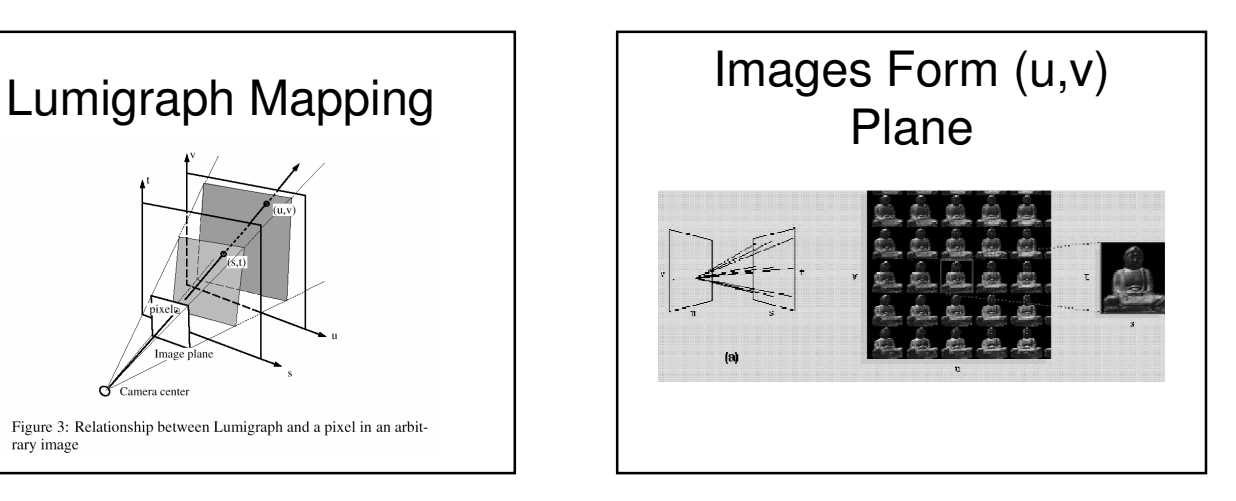

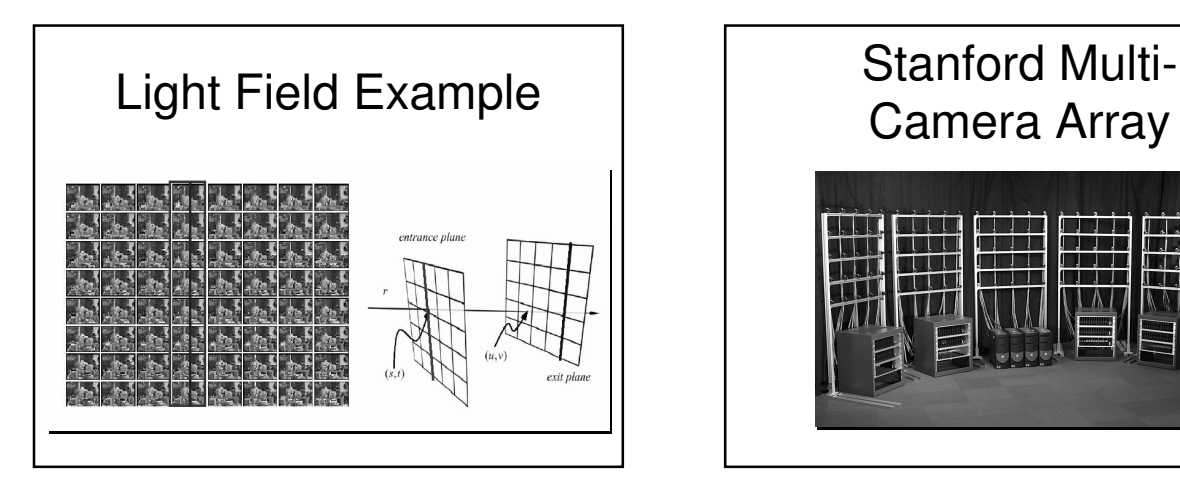

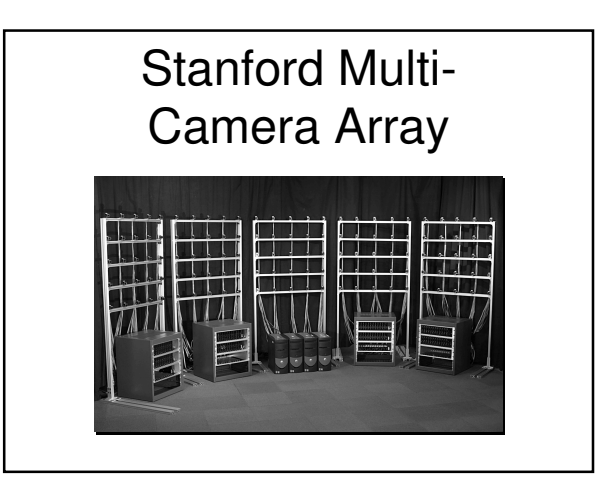

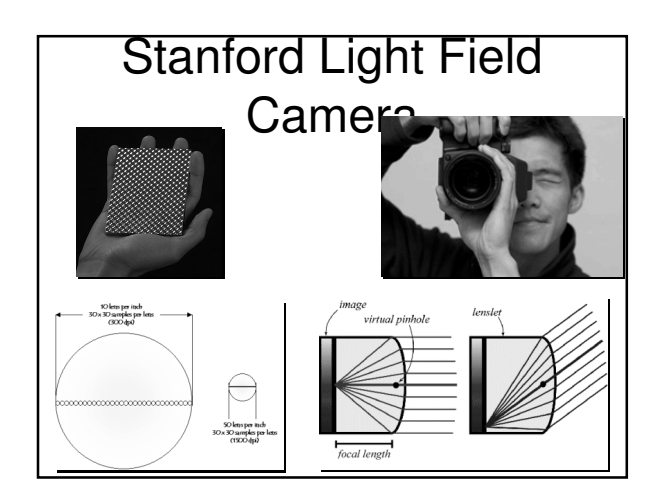

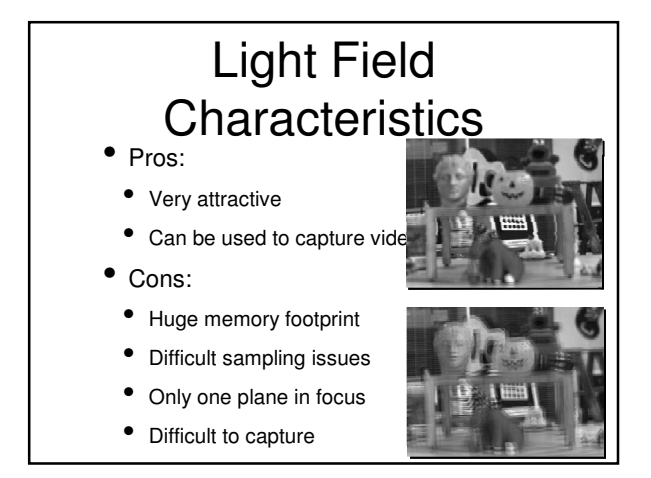

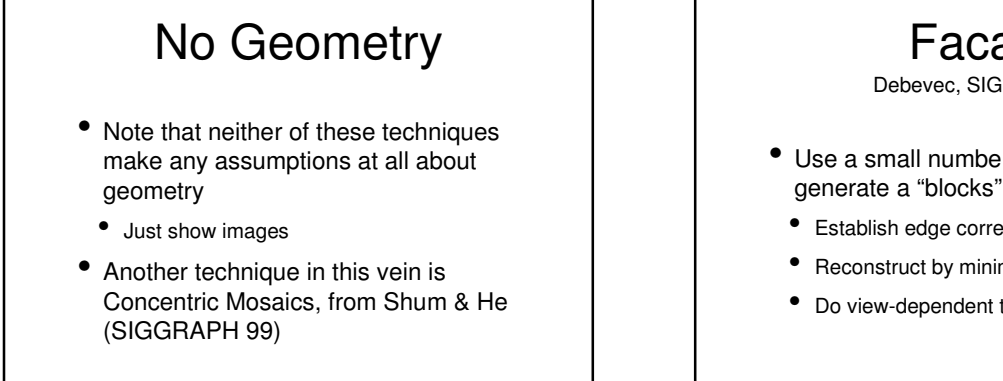

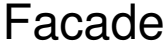

Debevec, SIGGRAPH 96

- Use a small number of images to generate a "blocks" model
	- Establish edge correspondences
	- Reconstruct by minimizing error
	- Do view-dependent texture mapping

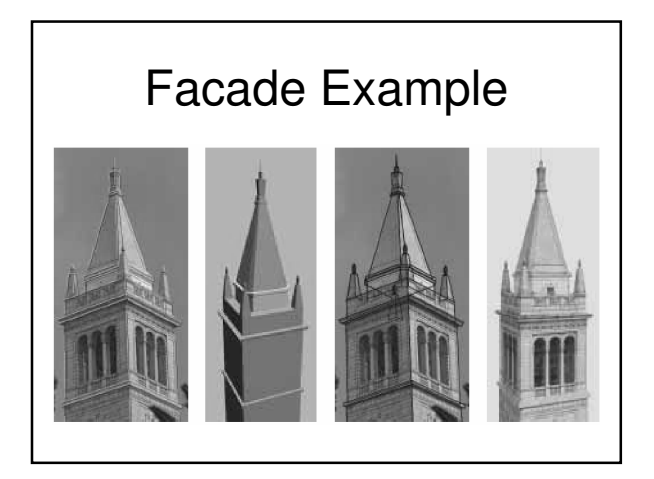

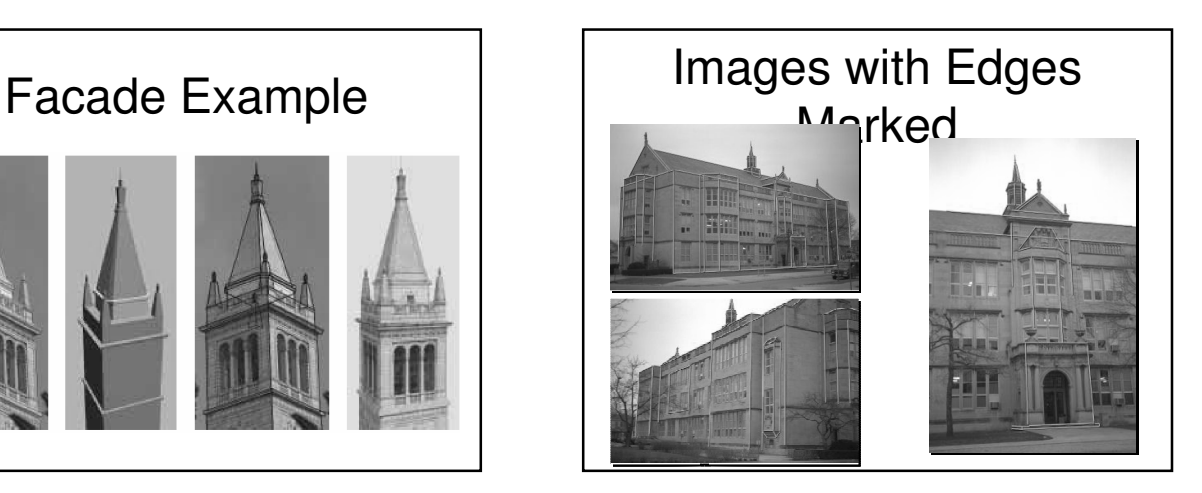

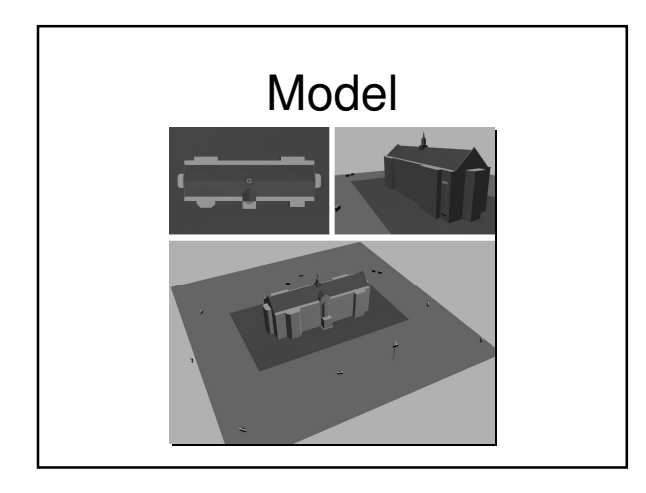

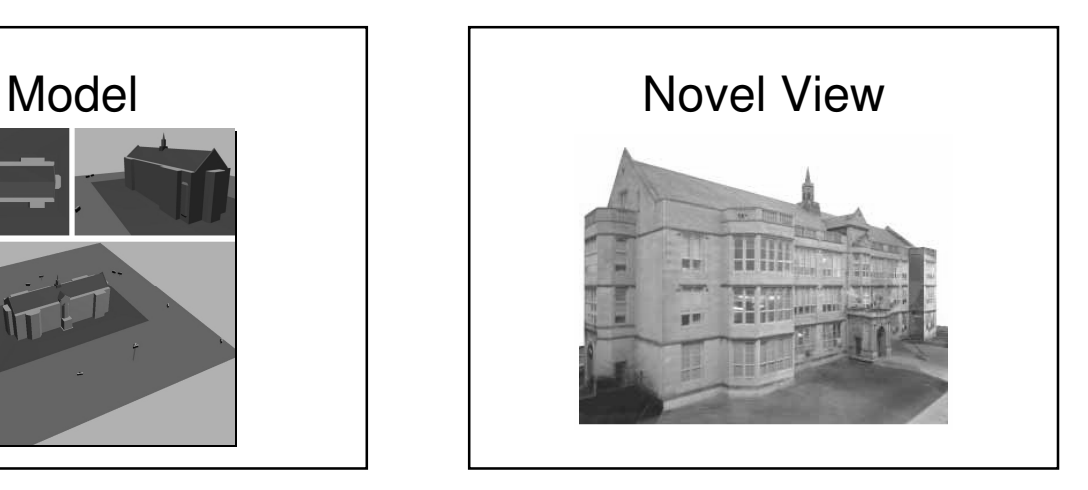

#### IBR Review

- Attempts to use real photographs to generate high-quality images without manual modeling
- Can include:
- Automatically building geometry from images
- Rendering a dynamic scene with no geometry
- Something in between
- Any questions?

#### Quick Aside: Computational Photography

- Digital cameras are great
- Can afford to take a whole bunch of images and throw many away
- This gives us new opportunities

#### Quick Aside: Computational

- For exam**ple, we teated property** s of multiple images to create an image that is different from any that actually exist
- Can mess with:
	- Time
	- Space
	- Perspective
- This is the essence of computational photography

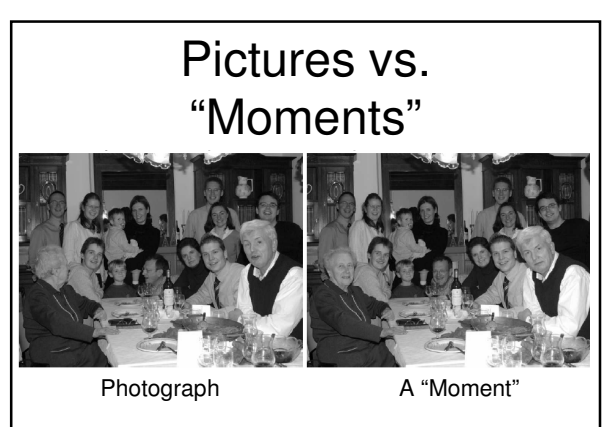

Images from Michael Cohen, MSR

#### Next Time

- Our last real lecture
- I'll try to do a bit of a grab bag
	- Filtering and image processing
	- Computer graphics and video games
	- Particle effects
	- And much, much more